## **cino**

## バーコードリーダー設定表

## (設定項目:アッパー/ローアー「USB のみ」)

設定内容:キーボードのアッパーケース・ローアーケースを制御します。

設定例: "abcd "のバーコードを読み取ると" ABCD "と転送する。

以下のバーコードを順番に読み取って設定して下さい。

①:設定開始 

②:アッパー/ローアー設定

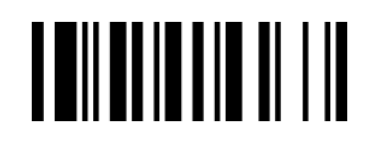

下記の設定項目のいずれかを選択してください。

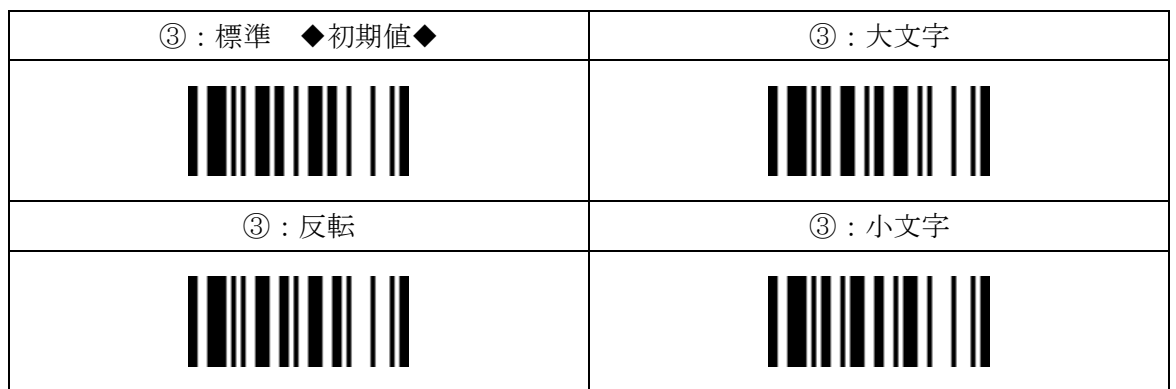

④:設定終了

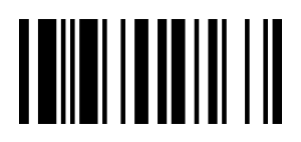